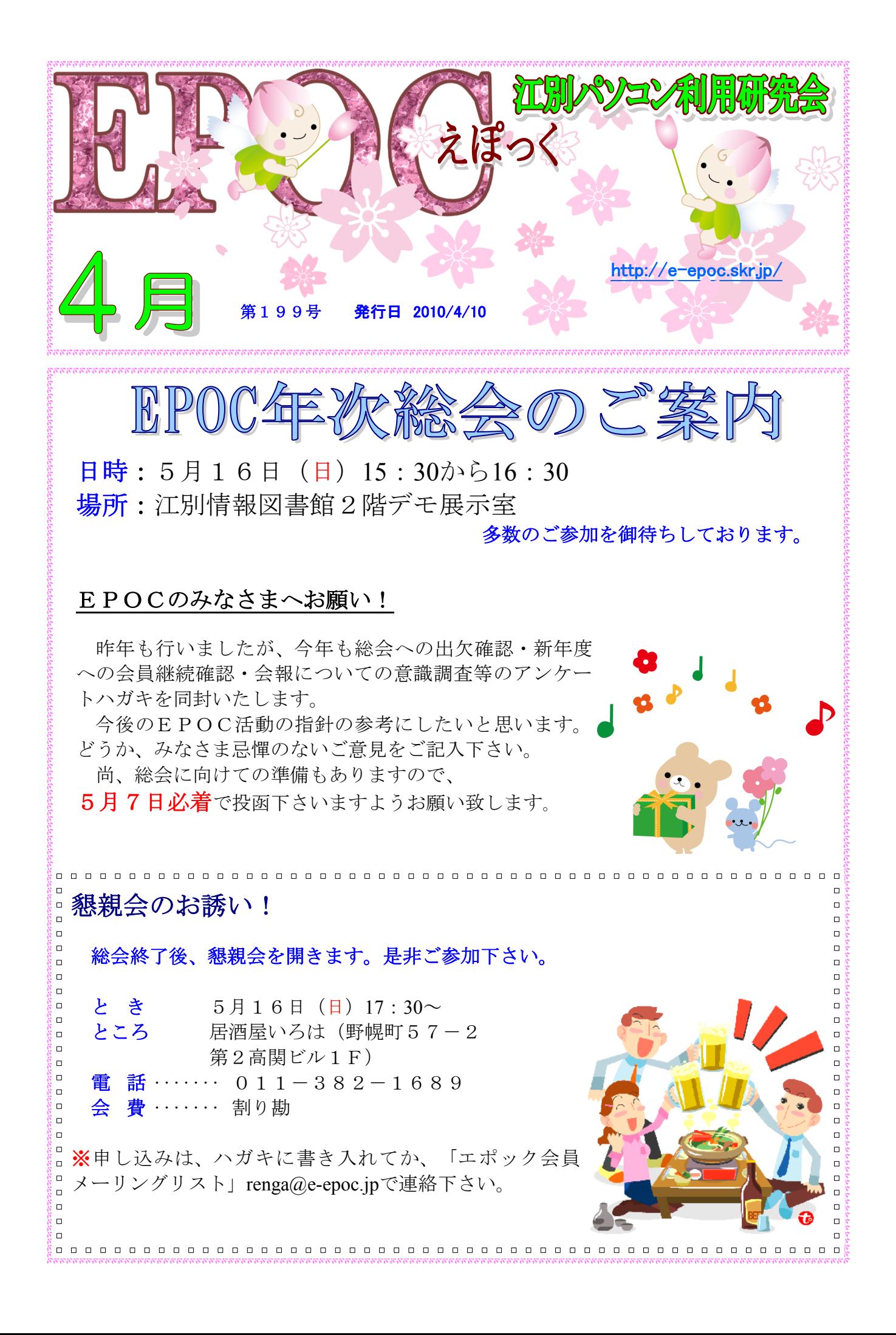

Page 2

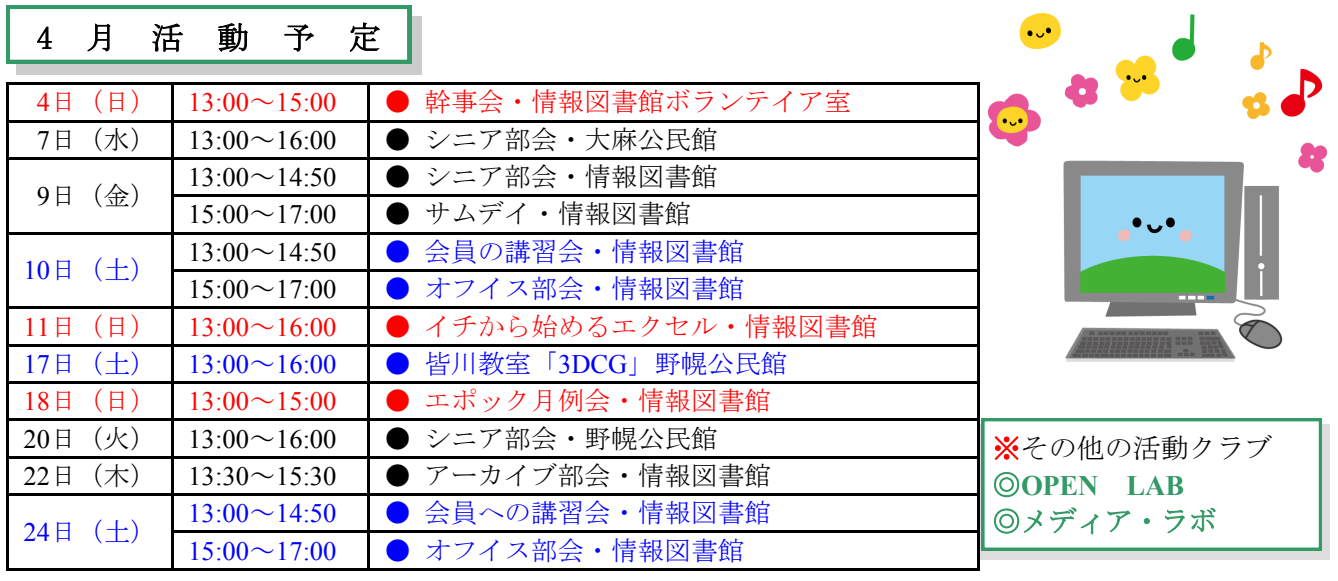

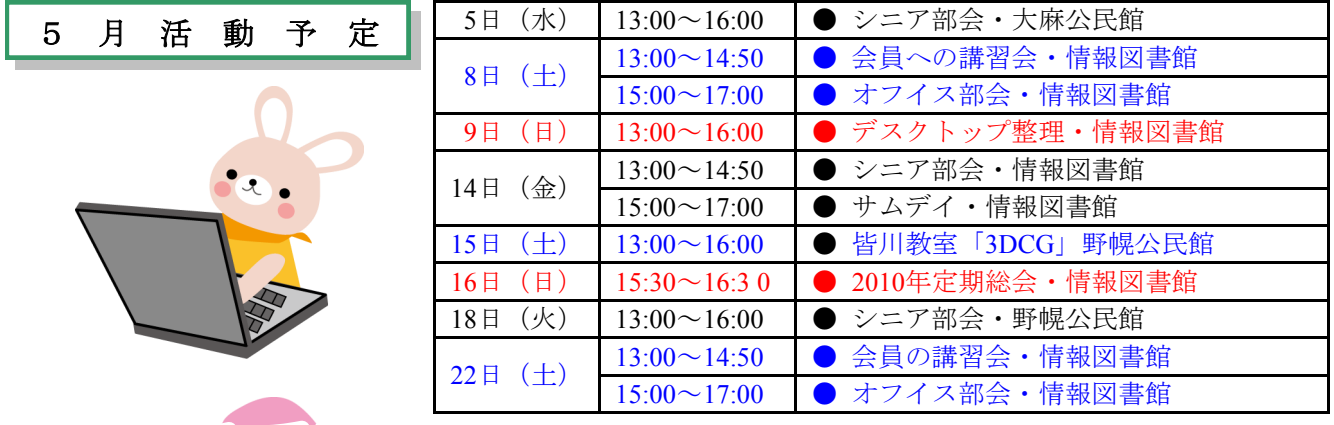

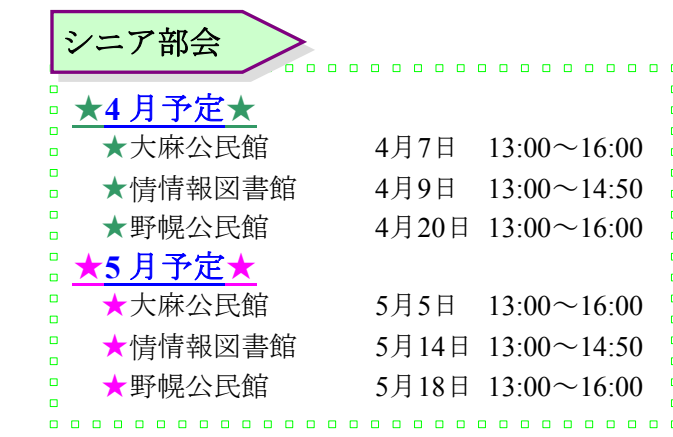

. . . . . . . .

 $\Box$  $\Box$  $\Box$ 

 $\overline{a}$ 

 $\overline{a}$ 

 $\Box$ 

 $\bar{\mathbf{p}}$  $\bar{\mathbf{u}}$ 

 $\overline{\mathbf{D}}$ 

 $\blacksquare$ 

 $\Box$ 

 $\overline{a}$ 

 $\overline{a}$ 

 $\overline{a}$ 

 $\overline{a}$ 

 $\overline{D}$ 

 $\Box$ 

 $\alpha$ 

 $\bar{\mathbf{u}}$ 

 $\blacksquare$ 

 $\bar{\mathbf{u}}$ 

 $\mathbf{r}$ 

 $\alpha$ 

0000000000000000000000000

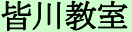

 $\overline{\mathbf{r}}$ 

 $\alpha$  $\bar{\mathbf{u}}$ 

 $\bar{\mathbf{o}}$ 

 $\Box$ 

 $\alpha$ 

 $\overline{\mathbf{0}}$ 

 $\bar{\mathbf{p}}$ 

 $\Box$ 

 $\Box$ 

 $\alpha$ 

 $\alpha$ 

 $\bar{\mathbf{u}}$ 

 $\bar{\mathbf{u}}$ 

 $\Box$ 

 $\Box$ 

 $\Box$ 

 $\begin{array}{ccc} \bullet & \bullet & \bullet \end{array}$ 

 $\overline{a}$ 

 $\Box$ **3**月**20**日(土)13:00~16:00 参加者5名 o  $\Box$  $\alpha$ 

 $\overline{a}$ 

 $\blacksquare$  $\alpha$  $\Box$  $\Box$ 

部活動剤

講師 皆川さん

 $\Box$  $\Box$ 

場所 野幌公民館

 $\begin{array}{c} \mathbf{0} & \mathbf{0} & \mathbf{0} \end{array}$ 

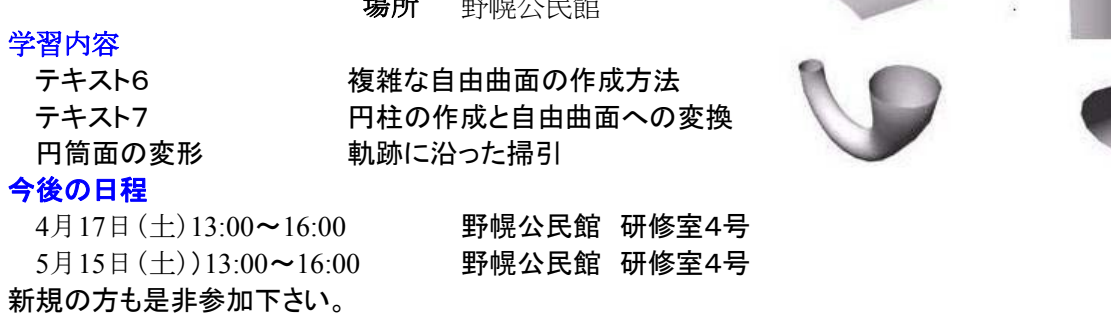

Page 3

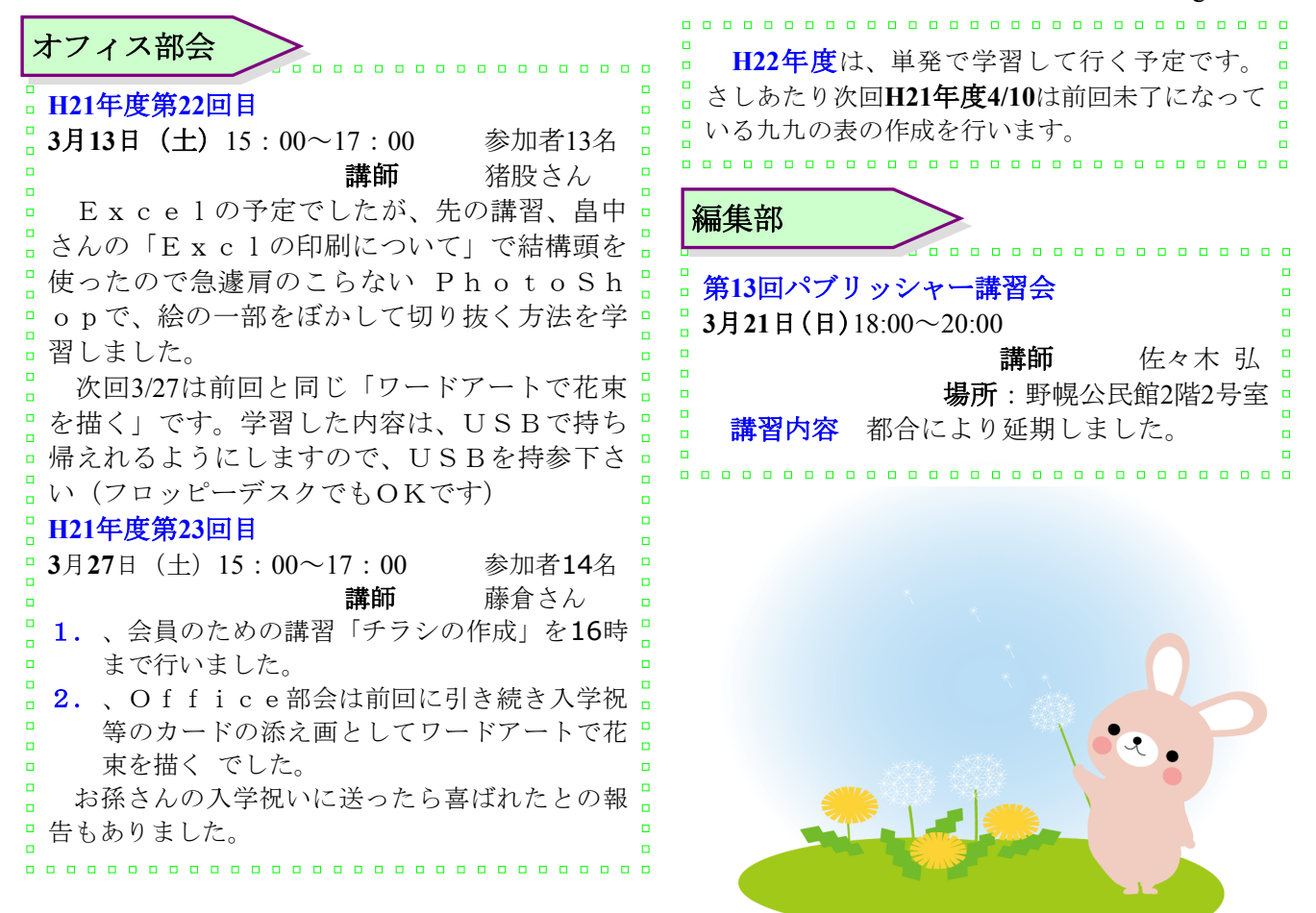

アーカイブ部会

## 打合会報告

 $\blacksquare$ 

 $\Box$ 

**3**月**21**日(日)12:00~13:00

場所:情報図書館ボランティア室

2月に郷土資料館と情報図書館の両館長さんに、束さんに作って頂いた寄贈用サンプルをお持ちし ました。

000000000000000000

その際、情報図書館佐々木館長さんよりは、「2万円以内で製作に掛かる備品を購入してくださ い。」とのご返事を頂きました。

情報図書館より指定された佐藤商店より

●CD-R (№66076) 3,520円2個 (広範囲印刷)

●DVD (№03520) 3,800円2個 (広範囲印刷)

●用紙 (№32347) 2.720円1個 (永久保存用用紙)

計-消費税込みで18,228円を購入させていただきました。

また、郷土資料館石垣館長さんよりは、「アーカイブ部会の活動や、デジボラ活動時の皆さんの活 動には、大変感謝しております。

また、その功績にも、多大なるものを感じております。」と、おっしゃって頂きました。

 $\Box$ 「郷土資料館の入り口にパソコンを置き映像を流しますので、2組を出来上がり次第づつ納めてく ださい。その製作の為にお金をあちこちかき集めました。1回に対して1万円7回分で7万円を準備 しましたので、先日サンプルを頂いたのと同じ様にして製作して納入して下さい。」と、おっしゃっ て頂きました。  $\blacksquare$ 

このお金は、EPOCの収入として処理をし、掛かった経費は会計処理させて頂きたいと思ってい ます。

私達の活動が認められましたね~^^よかった!!嬉しいです。

後5回の講演会と2施設へおくるDVD等製作をみんなで、楽しく進めていきたいと思っています。

新年度も、一つでも新たなる発見が有るような活動をめざして。。。。楽しもう~~!!

小池美津子

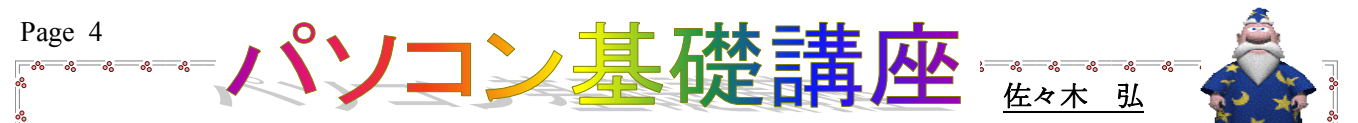

# ★主記憶装置(メインメモリ)

メインメモリとは、コンピュータ内で データやプログラムを記憶する装置。

「主記憶装置」とも呼ばれる。半導体 素子を利用して電気的に記録を行なうた め、動作が高速で、**CPU(**中央処理装置) から直接読み書きすることができるが、 単位容量あたりの価格が高いため大量に は使用できない。

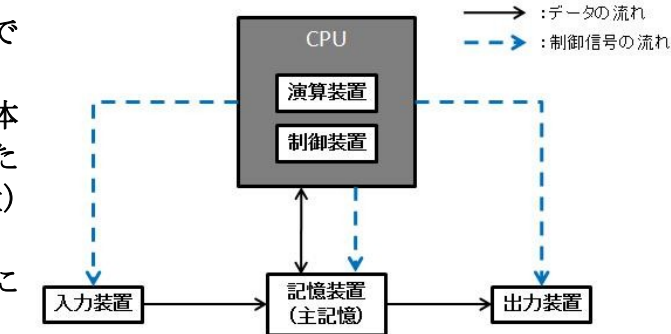

また、電源を切ると内容が失われてし

まうという欠点がある。このため、コンピュータにはメインメモリのほかに、ハード ディスクやフロッピーディスクなどの外部記憶装置(補助記憶装置)が装備されてお り、利用者がプログラムを起動してデータの加工を行なう際には必要なものだけメイ ンメモリに呼び出して使い、長期的な保存には外部記憶装置が利用される。

### ①メモリの種類

### $\bigcirc$ ROM $\sqcup$  ( $\sqcup \triangle$ ) (Read Only Memory)

起動に必要なプログラムなどがあらかじめ記録されている、読み出し専用メモリ。ここ の情報は、電源を切っても失われることはないが、書き込むこともできない。

### $\bigcirc$ RAM $(\overline{7}\triangle)$  (Random Access Memory)

読み書きが随時可能なメモリ。RAM上のデータは一時的なものなので、パソコンの電源 が切れると保持していた内容が消えてしまう。CPUが処理するときに必要なプログラムや データは、いったんRAMに記憶される仕組みになっており、RAMはパソコンにとって作業 机のようなものである。

### ②メモリの容量は、(バイト)という単位で表す。

1B(1バイト)=8bltとなり、文字を表すときには、半角英文字1文字分は1B(1バイト)、 全角文字1文字分は2B(2バイト)必要になる。主記憶装置や外部記憶装置の容量を表すとき など、非常に大きな数値を扱うときには、桁数が多くなるので、以下の補助単位を使用す る。

※補助単位 1KB(キロバイト)=1024バイト IMB(メガバイト)=1024Kバイト 1GB(ギガバイト)=1024Mバイト ITB(テラバイト)=1024Gバイト

## ★補助記憶装置(**CD RDM)**

記憶装置には、コンピュータの内部にある「主記憶装置」の他に、コンピュータの外部 にある「補助記憶装置」があります。補助記憶装置として一般的なものは、「フロッピー ディスク」と「ハードディスク」です。ディスクとは「磁気記憶媒体」を指します。最近 では、「フロッピーディスク装置」が無くなり「固定ハードディスク」が、本体に内蔵さ れています。

## ①フロッピーディスク

容量 640KB l.44MB 形態 3.5インチ(主流、5インチ) 種類 2DD(両面倍密度倍トラック・400字詰め原稿用紙約800枚の容量) 2HD(両面高密度倍トラック・400字詰め原稿用紙約1300枚の容量)

### ②ハードディスク

容量 数百MB~数十GBまで様々 形態 内蔵固定ディスク・外付け固定ディスク

Page 5

ハードディスクは「ハードディスクドライブ(HDD)」ともいい、高速回転する円盤(ディス ク)上にデータを記録して、読み書きする。ハードディスクはディスクが高速回転するため、フ ロッピーディスクに比べてデータを読み書きするスピードが速く、記憶容量も非常に大きい。 ハードディスクには、パソコン本体に内蔵するタイプとパソコン本体とケーブルでつなぐ外付け タイプがある。

### \*ハードディスクの構造\*

- ・磁気ヘッド:ディスク上のデータを読み書きする
- ・ディスク:磁気を帯びた金属製の円盤が重なっていて、高速に回転する
- ・アクセスアーム:磁気ヘッドを移動させる

## ③その他の補助記憶装置

#### ●CD-ROM

音楽用のコンパクトディスク (CD) をパソコンの記憶媒体として利用したもの。デー タを読み出すことは可能だが書き込むことはできない。記憶容量は600MB程度。

#### $\bigcirc$ CD-R

データが書き込み可能なCDで、形状は通常のCD-ROMと同じであ る。データを書き込んだディスクはそのまま通常のCDと同じように再 生できる。書き込み可能な記憶容量は最大650MB。一度書き込みをする と消去できないので、公文書や重要文書の保存などに使われている。

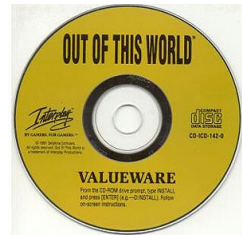

#### $\bullet$ CD-RW

CD-ROMと同じ大きさのディスクを使う。最大650MBのデータを繰り返し書き込み、 消去ができるが、従来のCD-ROMドライブでは読み込むことができない。CD-RWで、 記録するには専用のディスクが必要となる。

#### ●DVD

CD-ROMと同じ大きさのディスクを使い、再生専用の容量230MBが主流となって DVD-ROMと書き換え可能なDVD-RAMがある。記憶容量は片面 で2.6GBと大容量のデータが収納できる。

### ●MOディスク(光磁気ディスク)

現在、リムーバブル記憶装置の主流となっている。レーザー光と 磁場によって読み書きを行うもので、現在は3.5インチサイズで、 容量230MBが主流となっている。128MB、640MBのタイプもある。

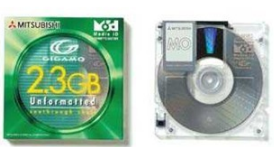

#### $\bigcirc$ PCカード

PCカードは、主にノート型パソコンに機能を追加するためのカー ドのこと。大きさはクレジットカード大で、ノート型パソコンの本 体脇に、PCカードスロットと呼ばれる差込口がついている。PCカー ドには、カード型モデム、LANカード、メモリカードなどの種類が ある。

### ●USBフラッシュメモリ

USBポートに挿入するだけで自動認識、直ちに補助記憶装置として 認識することができる。データ移動やの写真のやり取りなど、携帯性 に優れたコンパクトサイズ。容量も1GB~32GB以上あり次世代の記 憶装置である。欠点は、その原理あるいは性質上、情報を長期に渡っ て保存したり、書き換え頻度の高い用途での使用には適さない記録媒 体である。

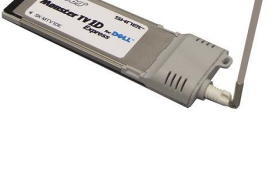

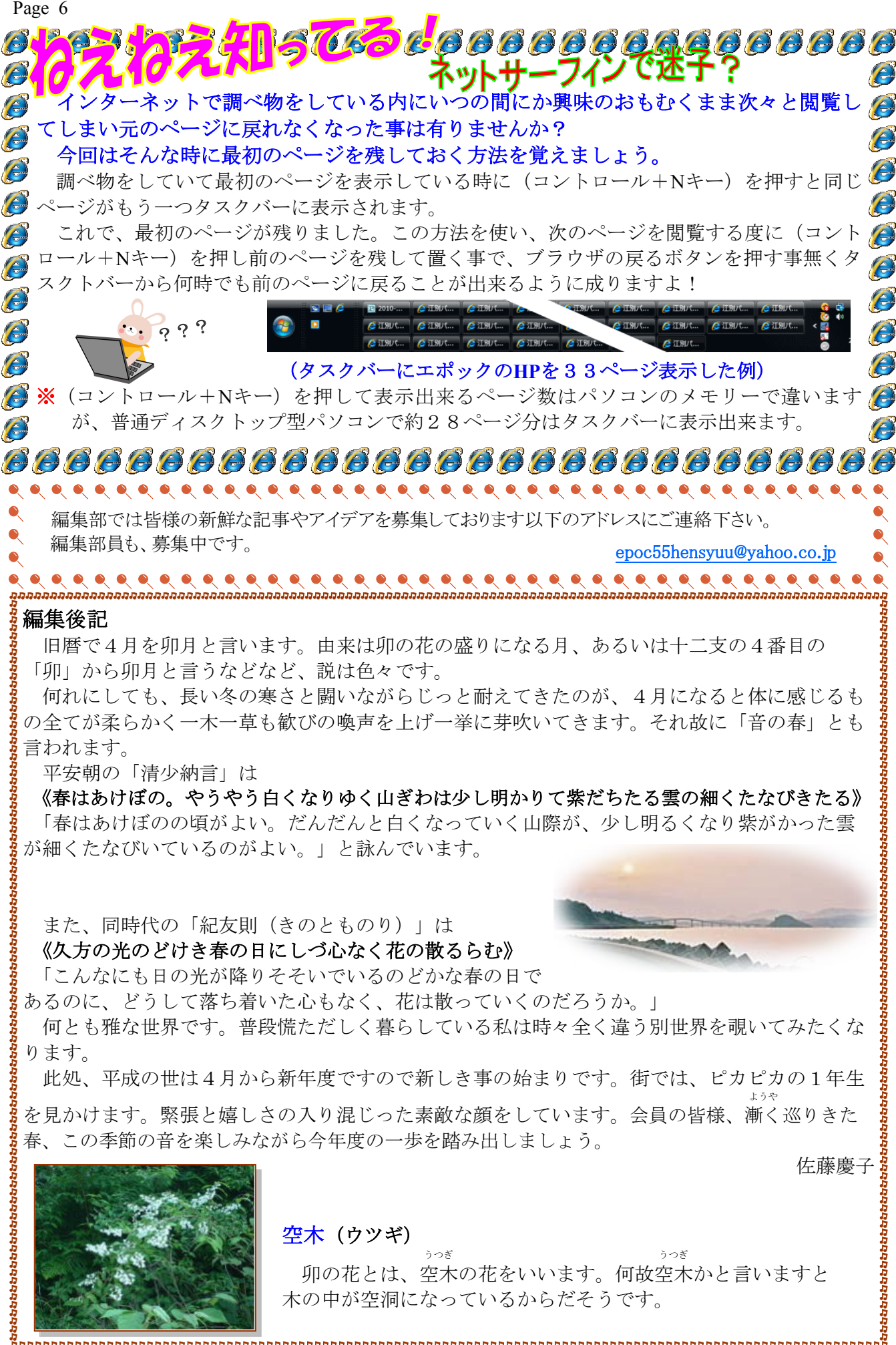

卯の花とは、空木 の花をいいます。何故空木 かと言いますと 木の中が空洞になっているからだそうです。